# **Lecture Handout**

# **Computer Architecture**

**Lecture No. 4** 

# **Reading Material**

Vincent P. Heuring&Harry F. Jordan Chapter 2 Computer Systems Design and Architecture 2.3, 2.4,slides

### Summary

- 1) Introduction to ISA and instruction formats
- 2) Coding examples and Hand assembly

## **An example computer: the SRC: "simple RISC computer"**

An example machine is introduced here to facilitate our understanding of various design steps and concepts in computer architecture. This example machine is quite simple, and leaves out a lot of details of a real machine, yet it is complex enough to illustrate the fundamentals.

# **SRC Introduction**

### **Attributes of the SRC**

- The SRC contains 32 General Purpose Registers: R0, R1, ..., R31; each register is of size 32-bits.
- Two special purpose registers are included: Program Counter (PC) and Instruction Register (IR)
- Memory word size is 32 bits
- Memory space size is  $2^{32}$  bytes
- Memory organization is  $2^{32}$  x 8 bits, this means that the memory is byte aligned
- Memory is accessed in 32 bit words ( i.e., 4 byte chunks)

### • Big-endian byte storage is used **Programmer's View of the SRC**

The figure below shows the attributes of the SRC; the 32 ,32-bit registers that are a part of the CPU, the two additional CPU registers (PC & IR), and the main memory which is  $2^{32}$  1byte cells.

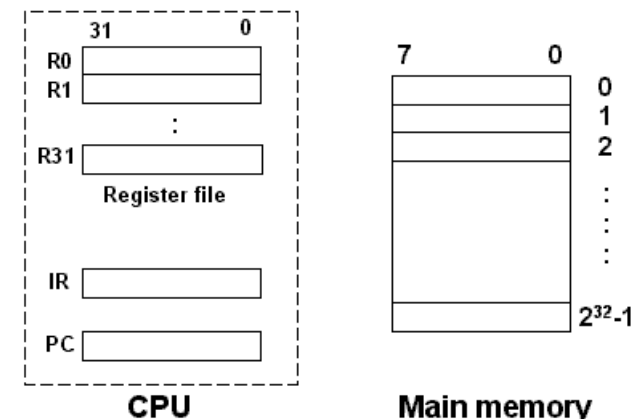

# SRC Notation

addresses

a

 $a+1$ 

 $a+2$ 

 $a+3$ 

 $M[8]$ 

 $M[9]$ 

 $M[10]$ 

 $M[11]$ 

 $31<sup>°</sup>$ 

 $31$ 

 $M[8]$ 

MS Byte

27 26

We examine the notation used for the SRC with the help of some examples.

- R[3] means contents of register 3 (R for register)
- M[8] means contents of memory location 8 (M for memory)
- A memory word at address 8 is defined as the 32 bits at address 8,9,10 and 11 in the memory. This is shown in the figure below.
- Logical • A special notation for 32-bit  $\downarrow$ memory words is M[8]<31...0>:=M[8]©M[9]©M[10]©M[11]  $\odot$  is used for concatenation.

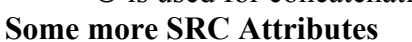

- All instructions are 32 bits long (i.e., instruction size is 1 word)
- All ALU instructions have three operands
- The only way to access memory is through load and store operations
- Only a few addressing modes are supported

#### **SRC: Instruction Formats**

Four types of instructions are supported by the SRC. Their representation is given in the following figure. Before discussing these instruction types in detail, we take a look at the encoding of generalpurpose registers (the ra, rb and rc fields).

# *Encoding of the General Purpose Registers*

The encoding for the general purpose registers is shown in the following table; it will be used in place of ra, rb and rc in the instruction formats shown above. Note that this is a simple 5 bit

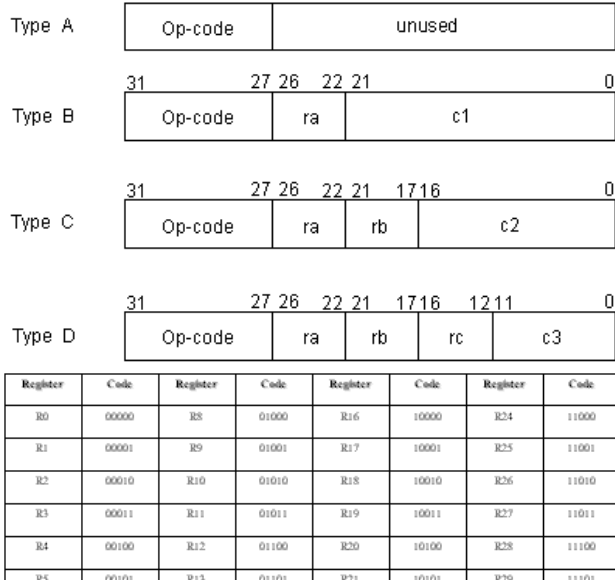

One memory "word"

 $M[9]$ 

16 15

 $M[10]$ 

 $M[11]$ 

LS Byte

 $\boldsymbol{0}$ 

24 23

encoding. ra, rb and rc are names of fields used as "place-holders", and can represent any one of these 32 registers. An exception is  $rb = 0$ ; it does not mean the register R0, rather it means no operand. This will be explained in the following discussion.

00110

 $R14$ 

01110

R22

10110

R30

11110

# **Type A**

Type A is used for only two instructions:

• No operation or nop, for which the op-code  $= 0$ . This is useful in pipelining

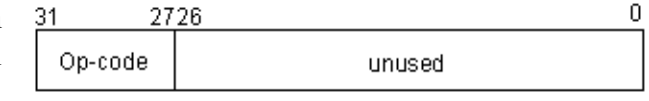

• Stop operation stop, the op-code is 31 for this instruction.

Both of these instructions do not need an operand (are 0-operand instructions).

# **Type B**

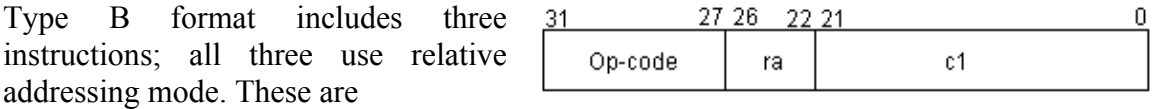

- The ldr instruction, used to load register from memory using a relative address.  $(op-code = 2)$ .
	- o Example: ldr R3, 56

This instruction will load the register R3 with the contents of the memory location M [PC+56]

- The lar instruction, for loading a register with relative address (op-code  $= 6$ )
	- o Example:
		- lar R3, 56

This instruction will load the register R3 with the relative address itself  $(PC+56)$ .

- The str is used to store register to memory using relative address (op-code  $= 4$ )
	- o Example:
		- str R8, 34

This instruction will store the register R8 contents to the memory location M [PC+34]

The effective address is computed at run-time by adding a constant to the PC. This makes the instructions 're-locatable'.

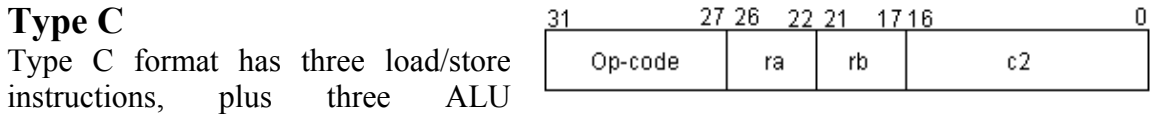

instructions. These load/ store instructions are

- Id, the load register from memory instruction (op-code  $= 1$ )
	- o Example 1:
		- ld R3, 56

This instruction will load the register R3 with the contents of the memory location M [56]; the rb field is 0 in this instruction, i.e., it is not used. This is an example of direct addressing mode.

o Example 2:

ld R3, 56(R5)

The contents of the memory location M [56+R [5]] are loaded to the register R3; the rb field  $\neq$  0. This is an instance of indexed addressing mode.

- la is the instruction to load a register with an immediate data value (which can be an address) (op-code =  $5$ )
	- o Example1:
		- la R3, 56

The register R3 is loaded with the immediate value 56. This is an instance of immediate addressing mode.

o Example 2: la R3, 56(R5) The register R3 is loaded with the indexed address 56+R [5]. This is an example of indexed addressing mode.

- The st instruction is used to store register contents to memory (op-code  $=$  3)
	- o Example 1:
		- st R8, 34

This is the direct addressing mode; the contents of register R8 (R [8]) are stored to the memory location M [34]

o Example 2: st R8, 34(R6) An instance of indexed addressing mode, M [34+R [6]] stores the contents of R8(R [8])

The ALU instructions are

- addi, immediate 2's complement addition (op-code  $= 13$ )
	- o Example:
		- addi R3, R4, 56

R[3] ← R[4]+56 *(rb field = R4)* 

- andi, the instruction to obtain immediate logical AND, (op-code  $= 21$ )
	- o Example:
		- andi R3, R4, 56

R3 is loaded with the immediate logical AND of the contents of register R4 and 56(constant value)

- ori, the instruction to obtain immediate logical OR (op-code =  $23$ )
	- o Example:
		- ori R3, R4, 56

R3 is loaded with the immediate logical OR of the contents of register R4 and 56(constant value)

#### **Note**:

1. Since the constant c2 field is 17 bits,

- For direct addressing mode, only the first  $2^{16}$  bytes of memory can be accessed (or the last  $2^{16}$  bytes if c2 is negative)
- In case of the la instruction, only constants with magnitudes less than  $\pm 2^{16}$  can be loaded
- During address calculation using c2, sign extension to 32 bits must be performed before the addition

2. Type C instructions, with some modifications, may also be used for shift instructions. Note

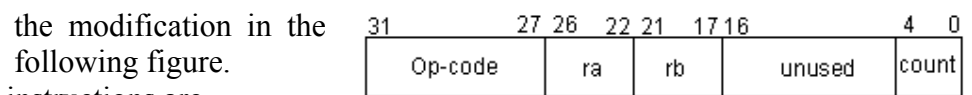

The four shift instructions are

- shr is the instruction used to shift the bits right by using value in (5-bit) c3 field(shift count) (op-code  $= 26$ )
	- o Example:
		- shr R3, R4, 7

shift R4 right 7 times in to R3 and shifts zeros in from the left as the value is shifted right. Immediate addressing mode is used.

- shra, arithmetic shift right by using value in c3 field (op-code  $= 27$ )
	- o Example:

shra R3, R4, 7

This instruction has the effect of shift R4 right 7 times in to R3 and copies the msb into the word on left as contents are shifted right. Immediate addressing mode is used.

- The shl instruction is for shift left by using value in  $(5-bit) c3$  field  $(op-code = 28)$ 
	- o Example:
		- shl R8, R5, 6

shift R5 left 6 times in to R8 and shifts zeros in from the right as the value is shifted left. Immediate addressing mode is used.

- shc, shift left circular by using value in c3 field (op-code  $= 29$ )
	- o Example:
		- shc R3, R4, 3

shift R4 circular 3 times in to R3 and copies the value shifted out of the register on the left is placed back into the register on the right. Immediate addressing mode is used.

# **Type D**

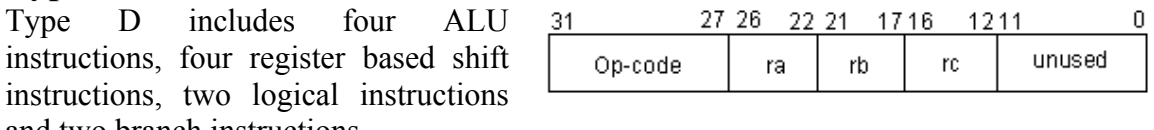

and two branch instructions.

The four ALU instructions are given below

- add, the instruction for 2's complement register addition (op-code  $= 12$ )
	- o Example:
		- add R3, R5, R6

result of 2's complement addition  $R[5] + R[6]$  is stored in R3. Register addressing mode is used.

- sub, the instruction for 2's complement register subtraction (op-code  $= 14$ )
	- o Example:
		- sub R3, R5, R6

R3 will store the 2's complement subtraction, R[5] - R[6]. Register addressing mode is used.

- and, the instruction for logical AND operation between registers (op-code  $= 20$ )
	- o Example:
		- and R8, R3, R4

R8 will store the logical AND of registers R3 and R4. Register addressing mode is used.

- or , the instruction for logical OR operation between registers (op-code  $= 22$ )
	- o Example:

or R8, R3, R4

R8 is loaded with the value  $R[3]$  v  $R[4]$ , the logical OR of registers R3 and R4. Register addressing mode is used.

The four register based shift instructions use register addressing mode. These use a modified form of type D, as shown in

figure

• shr, shift right by using value in register rc (op-code  $= 26$ )

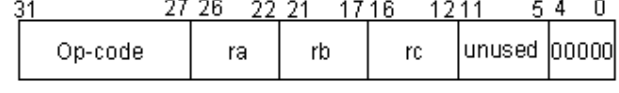

shr R3, R4, R5

This instruction will shift R4 right in to R3 using number in R5

- shra, the arithmetic shift right by using register rc (op-code  $= 27$ )
	- o Example:
		- shra R3, R4, R5
		- A shift of R4 right using R5, and the result is stored in R3
- shl is shift left by using register rc (op-code  $= 28$ )
	- o Example: shl R8, R5, R6 The instruction shifts R5 left in to R8 using number in R6
- shc, shifts left circular by using register rc (op-code  $= 29$ )
	- o Example:
		- shc R3, R4, R6
		- This instruction will shift R4 circular in to R3 using value in R6

The two logical instructions also use a modified form of the Type D, and are the following.

o neg stores the 2's complement of register rc in ra (op-code  $=$ 15)

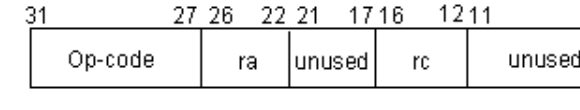

o Example:

neg R3, R4

Negates (obtains 2's complement) of R4 and stores in R3. 2-address format and register addressing mode is used.

- not stores the 1's complement of register rc in ra (op-code  $= 24$ )
	- o Example:
		- not R3, R4

Logically inverts R4 and stores in R3. 2-address format with register addressing mode is

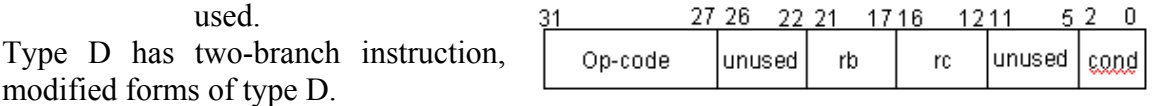

• br, the instruction to branch to address in rb depending on the condition in rc. There are five possible conditions, explained through examples. (op-code  $= 8$ ). All branch instructions use register-addressing mode.

o Example 1: brzr R3, R4 Branch to address in R3 (if  $R4 = 0$ ) o Example 2:

brnz R3, R4

Branch to address in R3 (if R4  $\neq$  0)

- o Example 3: brpl R3, R4 Branch to address in R3 (if R4  $\geq$  0)
- o Example 4: brmi R3, R4

Branch to address in R3 (if  $R4 < 0$ ) o Example 5:

br R3, R4 Branch to address in R3 (unconditional) • Brl the instruction to branch to address in rb depending on condition in rc. Additionally, it copies the PC in to ra before branching (op-code  $= 9$ ) o Example 1: brlzr R1,R3, R4 R1 will store the contents of PC, then branch to address in R3 (if  $R4 = 0$ ) o Example 2: brlnz R1,R3, R4 R1 stores the contents of PC, then a branch is taken, to address in R3 (if  $R4 \neq 0$ o Example 3: brlpl R1,R3, R4 R1 will store PC, then branch to address in R3 (if  $R4 \ge 0$ ) o Example 4: brlmi R1,R3, R4 R1 will store PC and then branch to address in R3 (if  $R4 < 0$ ) o Example 5: Mnemonic  $\sqrt{63}$   $\leq$   $\sqrt{2}$ **Branch Condition** brl R1,R3, R4  $\mathbf{t}^*$  $R1$  will store PC, then it will ALWAYS branch to

address in R3

o Example 6: brlnv R1,R3, R4 R1 just stores the contents of PC but branch is not taken (NEVER BRANCH)

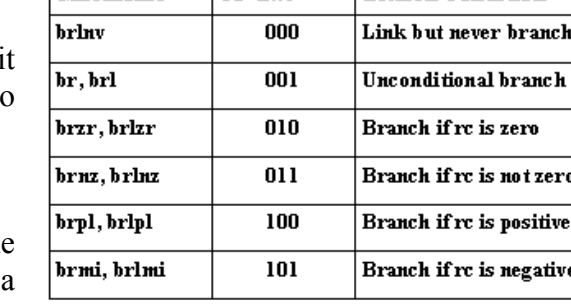

In the modified type D instructions for branch, the bits  $\langle 2..0 \rangle$  are used for specifying the condition; these condition codes are shown in the table.

#### **The SRC Instruction Summary**

The instructions implemented by the SRC are listed, grouped on functionality basis.

#### **Functional Groups of Instructions**

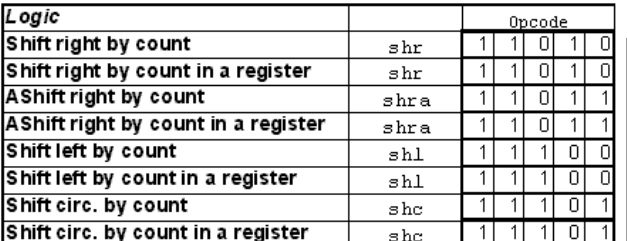

## *Alphabetical Listing based on SRC Mnemonics*

Notice that the op code field for all br instructions is the same. The difference is in the condition code field, which is in effect, an op code extension.

#### **Examples**

Last Modified: 01-Nov-06

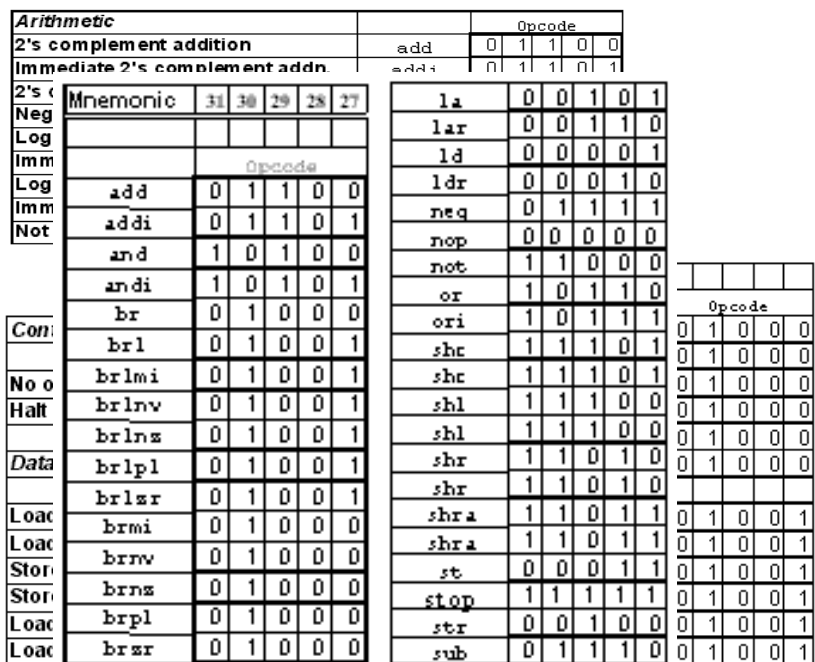

Some examples are studied in this section to enhance the student's understanding of the SRC.

### **Example 1: Expression Evaluation**

Write an SRC assembly language program to evaluate the expression:

**z = 4(a +b) – 16(c+58)** 

Your code should not change the source operands.

**Solution A:** Notice that the SRC does not have a multiply instruction. We will make use of the fact that multiplication with powers of 2 can be achieved by repeated shift left operations. A possible solution is give below:

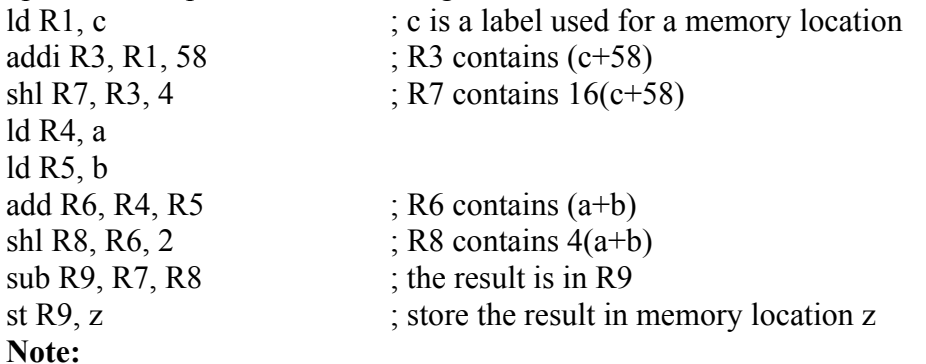

The memory labels a, b, c and z can be defined by using assembler directives like .dw or .db, etc. in the source file.

A semicolon  $\cdot$ ; is used for comments in assembly language.

#### **Solution B:**

We may solve the problem by assuming that a multiply instruction, similar to the add instruction, exists in the instruction set of the SRC. The shl instruction will be replaced by the mul instruction as given below.

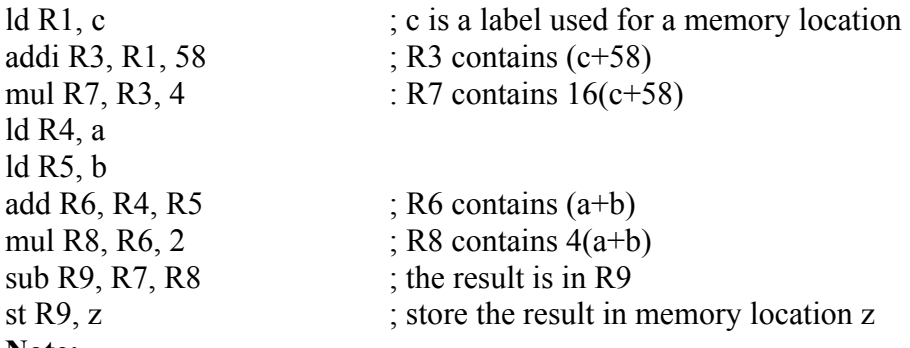

#### **Note:**

The memory labels a, b, c and z can be defined by using assembler directives like .dw or .db, etc. in the source file.

#### **Solution C:**

We can perform multiplication with a multiplier that is not a power of 2 by doing addition in a loop. The number of times the loop will execute will be equal to the multiplier.

### *Example 2: Hand Assembly*

Convert the given SRC assembly language program in to an equivalent SRC machine language program.

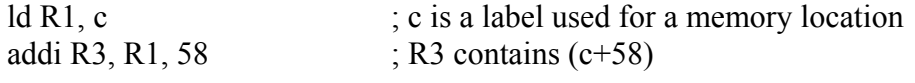

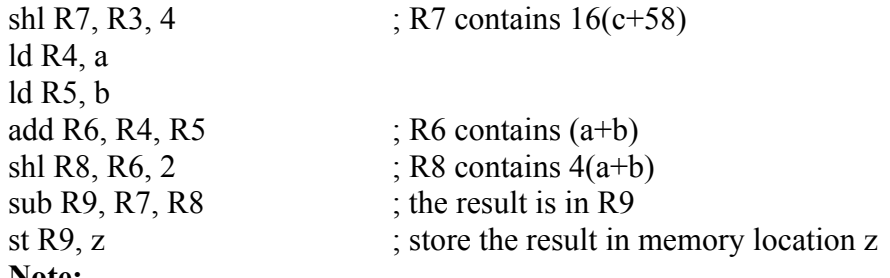

#### **Note:**

This program uses memory labels a,b,c and z. We need to define them for the assembler by using assembler directives like .dw or .equ etc. in the source file.

#### **Assembler Directives**

Assembler directives, also called pseudo op-codes, are commands to the assembler to direct the assembly process. The directives may be slightly different for different assemblers. All the necessary directives are available with most assemblers. We explain the directives as we encounter them. More information on assemblers can be looked up in the assembler user manuals.

Source program with directives

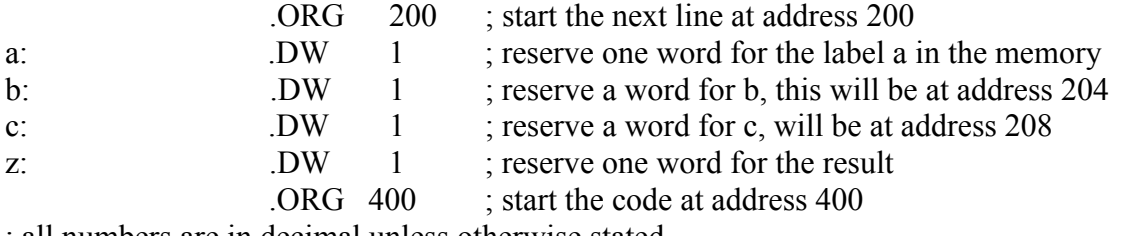

; all numbers are in decimal unless otherwise stated

 $ld R1$ , c is a label used for a memory location

addi R3, R1, 58  $\cdot$  R3 contains (c+58)

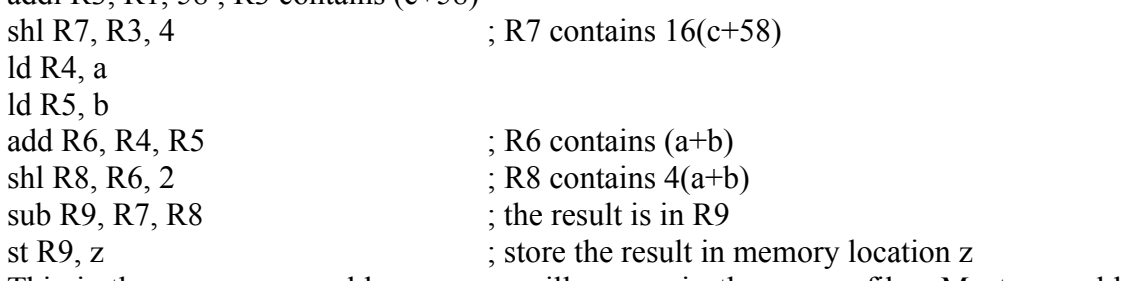

This is the way an assembly program will appear in the source file. Most assemblers require that the file be saved with an .asm extension.

#### **Solution:**

Observe the first line of the program

#### **.ORG 200 ; start the next line at address 200**

This is a directive to let the following code/ variables 'originate' at the specified address of the memory, 200 in this case.

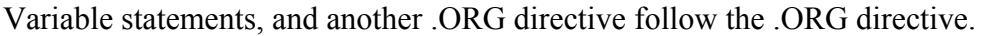

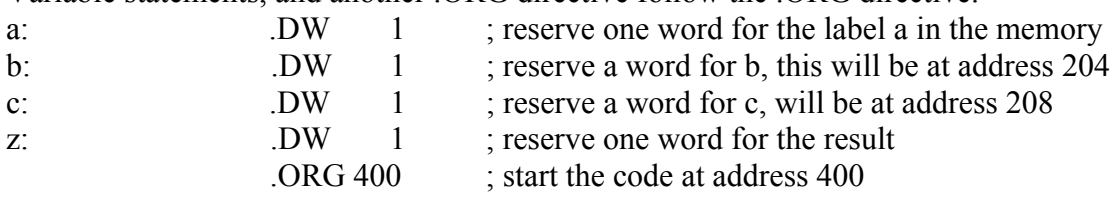

We conclude the following from the above statements:

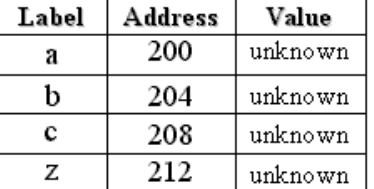

The code starts at address 400 and each instruction takes 32 bits in the memory. The memory map for the program is shown in given table. **Memory Map for the SRC example program** 

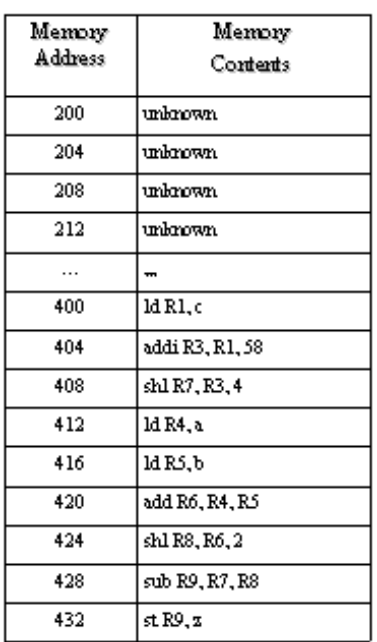

We have to convert these instructions to machine language. Let us start with the first instruction:

### **ld R1, c**

Notice that this is a type C instruction with the rb field missing.

1. We pick the op-code for this load instruction from the SRC instruction tables given in the SRC instruction summary section. The op-code for the load register 'ld' instruction is 00001.

2. Next we pick the register code corresponding to

(given in the section 'encoding of general purpose registers'). The register code for R1 is 00001.

- 3. The rb field is missing, so we place zeros in the field: 00000
- 4. The value of c is provided by the assembler, and should be converted to 17 bits. As c has been assigned the memory address 208, the binary value to be encoded is 00000 0000 1101 0000.
- 5. So the instruction ld R1, c is 00001 00001 00000 00000 0000 1101 0000 in the machine language.
- 6. The hexadecimal representation of this instruction is 0 8 4 0 0 0 D 0 h.

We can update the memory map with these values.

We consider the next instruction,

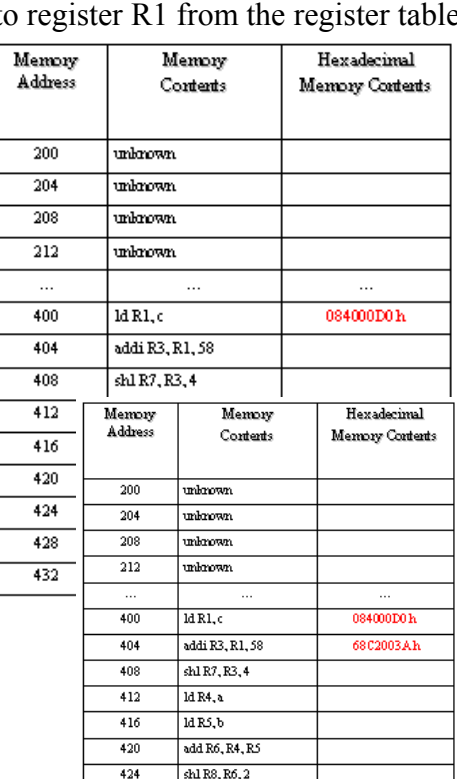

 $\frac{1}{2}$ sub R9. R7. R8

 $x \rightarrow R9, z$ 

424  $\frac{1}{428}$ 

432

Last Modified: 01-Nov-06

### **addi R3, R1, 58.**

Notice that this is a type C instruction.

- 1. We pick the op-code for the instruction addi from the SRC instruction table. It is 01101
- 2. We pick the register codes for the registers R3 and R1, these codes are 00011 and 00001 respectively
- 3. For the immediate data, 58, we use the binary value, 00000 0000 0011 1010
- 4. So the complete instruction becomes: 01101 00011 00001 00000 0000 0011 1010
- 5. The hexadecimal representation of the instruction is 6 8 C 2 0 0 3 A h

We update the memory map, as shown in table.

The next instruction is **shl R7,R3, 4**, at address 408. Again, this is a type C instruction.

- 1. The op-code for the instruction shl is picked from the SRC instruction table. It is 11100
- 2. The register codes for the registers R7 and R3 from the register table are 00111 and 00011 respectively
- 3. For the immediate data, 4, the corresponding binary value 00000 0000 0000 0100 is used.
- 4. We can place these codes in accordance with the type C instruction format to obtain the complete instruction: 11100 00111 00011 00000 0000 0000 0100
- 5. The hexadecimal representation of the instruction is E1C60004

The memory map is updated, as shown in table.

The next instruction, **ld R4, a**, is also a type C instruction. Rb field is missing in this instruction. To obtain the machine equivalent, we follow the steps given below.

- 1. The op-code of the load instruction 'ld' is 00001
- 2. The register code corresponding to the register R4 is obtained from the register table, and it is 00100
- 3. As the 5 bit rb field is missing, we can encode zeros in its place: 00000
- 4. The value of a is provided by the assembler, and is converted to 17 bits. It has been assigned the memory address 200, the binary equivalent of which is: 00000 0000 1100 1000
- 5. The complete instruction becomes: 00001 00100 00000 00000 0000 1100 1000
- 6. The hexadecimal equivalent of the instruction is  $090000008$  h

Memory map can be updated with this value. The next instruction is also a load type C instruction, with

the rb field missing.

#### **ld R5, b**

The machine language conversion steps are

- 1. The op-code of the load instruction is obtained from the SRC instruction table; it is 00001
- 2. The register code for R5, obtained from the register table, is 00101

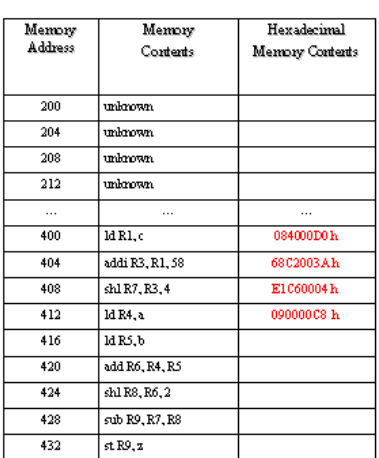

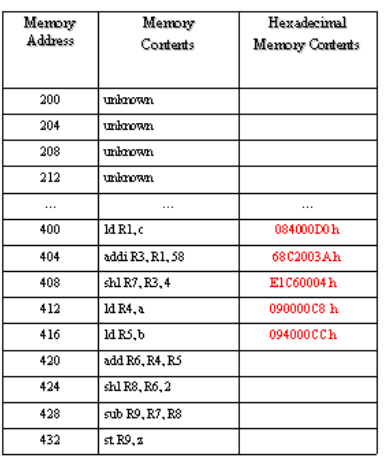

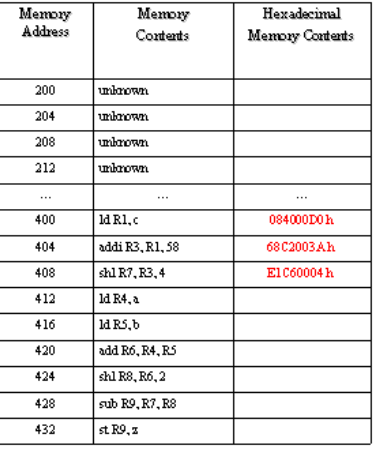

- 3. Again, the 5 bit rb field is missing. We encode zeros in its place: 00000
- 4. The value of label b is provided by the assembler, and should be converted to 17 bits. It has been assigned the memory address 204, so the binary value is: 00000 0000 1100 1100
- 5. The complete instruction is: 00001 00101 00000 00000 0000 1100 1100
- 6. The hexadecimal value of this instruction is 0 9 4 0 0 0 C C h

Memory map is then updated with this value.

The next instruction is a type D-add instruction, with the constant field missing:

#### **add R6,R4,R5**

The steps followed to obtain the assembly code for this instruction are

- 1. The op-code of the instruction is obtained from the SRC instruction table; it is 01100
- 2. The register codes for the registers R6, R4 and R5 are obtained from the register table; these are 00110, 00100 and 00101 respectively.
- 3. The 12 bit constant field is unused in this instruction, therefore we encode zeros in its place: 0000 0000 0000
- 4. The complete instruction becomes: 01100 00110 00100 00101 0000 0000 0000
- 5. The hexadecimal value of the instruction is 6 1 8 8 5 0 0 0 h

Memory map is then updated with this value.

The instruction **shl R8,R6, 2** is a type C instruction with the rc field missing. The steps taken to obtain the machine code of the instruction are

- 1. The op-code of the shift left instruction 'shl', obtained from the SRC instruction table, is 11100
- 2. The register codes of R8 and R6 are 01000 and 00110 respectively
- 3. Binary code is used for the immediate data 2: 00000 0000 0000 0010
- 4. The complete instruction becomes: 11100 01000 00110 00000 0000 0000 0010
- 5. The hexadecimal equivalent of the instruction is E 2 0 C 0 0 0 2

Memory map is then updated with this value.

The instruction at the memory address 428 is **sub R9, R7, R8**. This is a type D instruction.

We decode it into the machine language, as follows:

- 1. The op-code of the subtract instruction 'sub' is 01110
- 2. The register codes of R9, R7 and R8, obtained from the register table, are 01001, 00111 and 01000 respectively
- 3. The 12 bit immediate data field is not used, zeros are encoded in its place: 0000 0000 0000

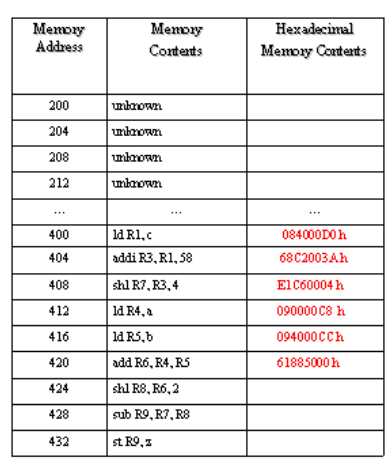

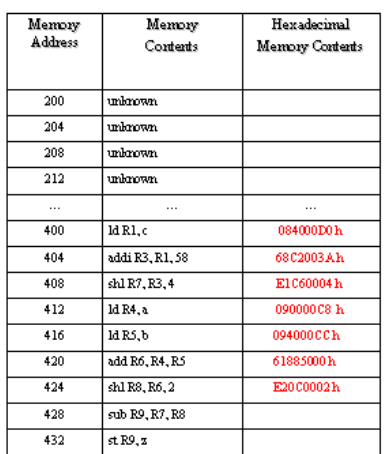

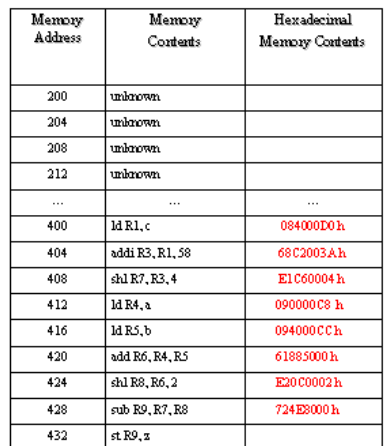

- 4. The complete instruction becomes: 01110 01001 00111 01000 0000 0000 0000
- 5. The hexadecimal equivalent is 7 2 4 E 8 0 0 0 h

We again update the memory map

The last instruction is is a type C instruction with the rb field missing:

### **st R9, z**

The machine equivalent of this instruction is obtained through the following steps:

- 1. The op-code of the store instruction 'st', obtained from the SRC instruction table, is 00011
- 2. The register code of R9 is 01001
- 3. Notice that there is no register coded in the 5 bit rb field, therefore, we encode zeros: 00000
- 4. The value of the label z is provided by the assembler, and should be converted to 17 bits. Notice that the memory address assigned to z is 212. The 17 bit binary equivalent is: 00000 0000 1101 0100
- 5. The complete instruction becomes: 00011 01001 00000 00000 0000 1101 0100
- 6. The hexadecimal form of this instruction is 1 A 4 0 0 0 D 4 h

The memory map, after the conversion of all the instructions, is

We have shown the memory map as an array of 4 byte cells in the above solution. However, since the memory of the SRC is arranged in 8 bit cells (i.e. memory is byte aligned), the real representation of the memory map is :

### *Example 3: SRC instruction analysis*

Identify the formats of following SRC instructions and specify the values in the fields

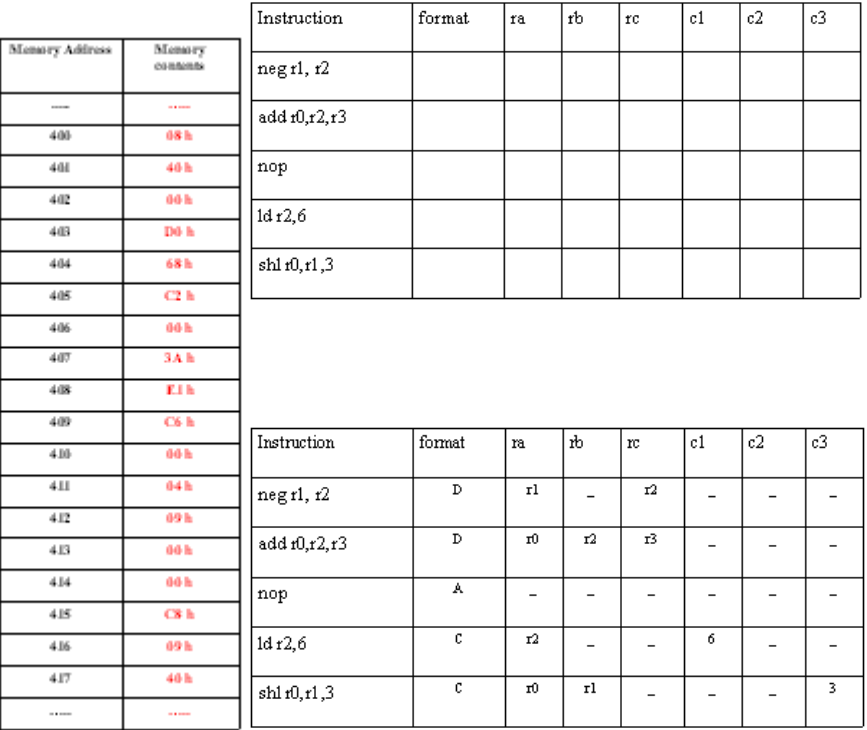

**Solution:** 

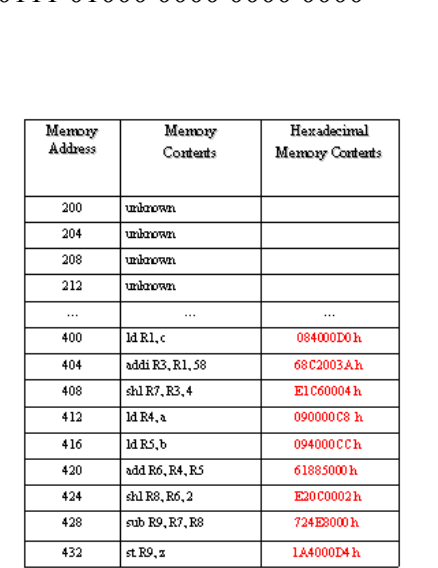

Last Modified: 01-Nov-06